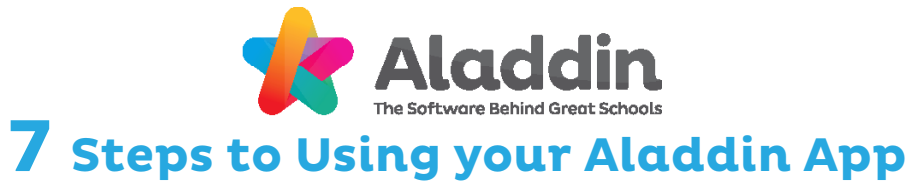

**06 Student Menu**

## **02 Home Page**

## **04 Main Menu**

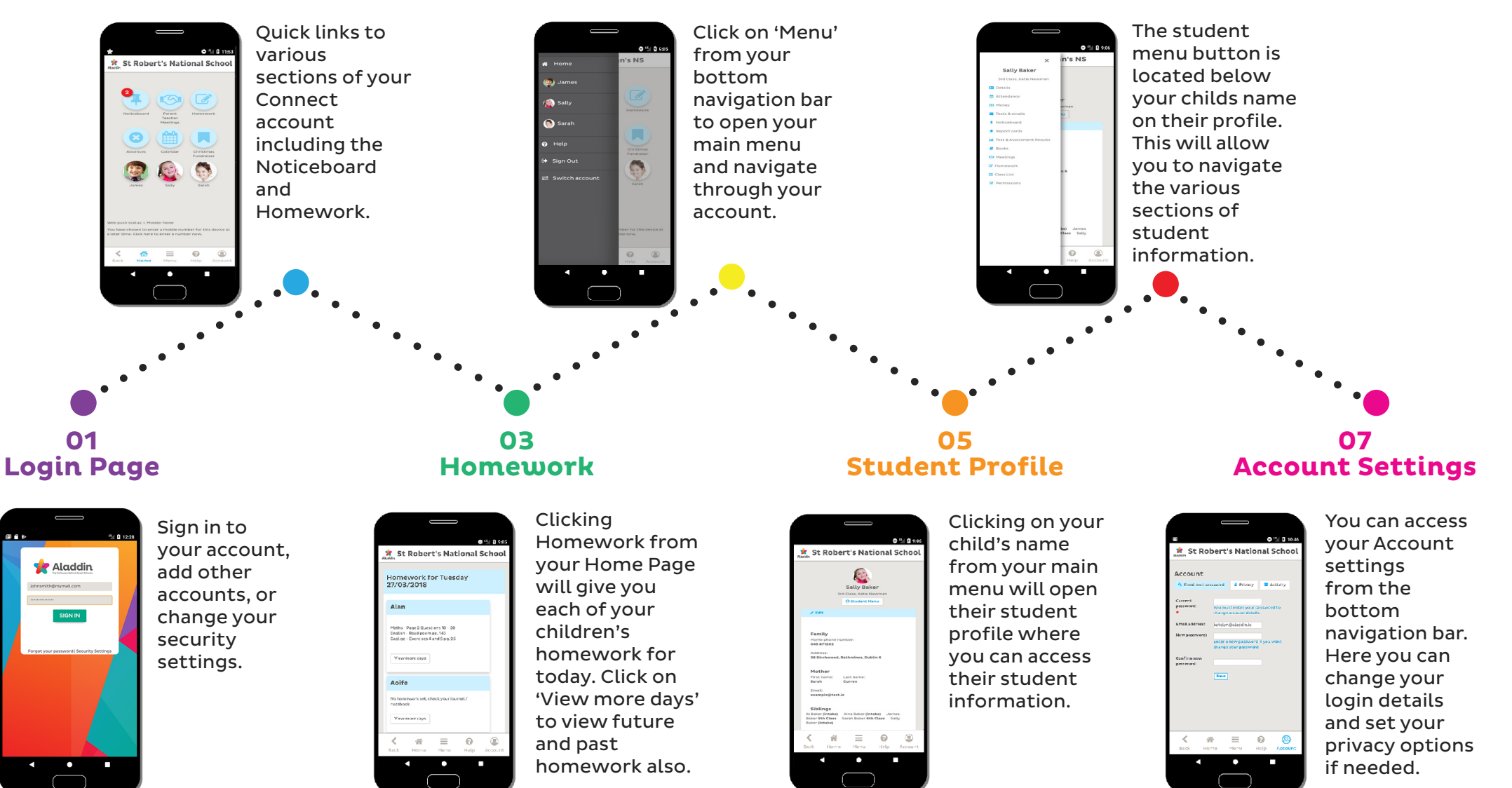